Exam : 000-789

Title : IBM tivoli Storage resource

manager v1.2

implementation

Version: DEMO

# B.Workgroup C.NT domain **D.DHCP** Correct:C 2. What should be configured to notify the enterprise SNMP manager of an ITSRM event? A.alert dispositions B.event forwarding C.alert forwarding D.scan agent administration Correct:A 3. What is the default SNMP community name for ITSRM? A.ITSRM **B.SNMP** C.public D.private Correct:C 4. You have a mounted SAN attached filesystem. How do you verify connectivity? A.Isdev -Cc B.sping C.df D.netstat Correct:C 5. What is the default retention period for alert log records? A.30 days B.90 days C.6 months D.1 year Correct:B 6. What report uses the information collected by a probe? A.Availability **B.Asset** C.Storage subsystems D.Usage Correct:B 7. What alert type is used to check for a "ram decreased" condition? A.Storage SubSystem alert **B.Computer alert** C.Filesystem alert D.Directory alert Correct:B

8. What are two possible factors that should be considered in troubleshooting the network

connectivity between the ITSRM server and agent? (Choose two.)

1.To push a Windows ITSRM agent, the target machine belongs to which of the following?

A.DNS

A.Port availability

**B.Firewall C.CRC** 

errors D.HBA

malfunction

E.Malfunctioning GBIC

### Correct: AB

# 9. Where in the navigation tree do you define filesystem extensions?

A.Alerting B.Filesystem

C.Administrative Services

**D.Policy Management** 

#### Correct:D

### 10. How do you determine the port number being used by SNMP in Unix?

A.cat /etc/inetd.conf

B.netstat -a

C.cat /etc/SNMP.conf

D.cat /etc/services

#### Correct:D

# 11. What report displays the association of computers and filesystems to LUNs?

A.Reporting->Storage SubSystems

B.Reporting->LUN List

C.Reporting->Storage SubSystems->By Computer

D.Reporting->By Disk

#### Correct:C

#### 12.What are two names of ITSRM services listed in the ITSRM user interface? (Choose two.)

A.Websphere

B.Server

C.Scheduler

D.Chargeback

E.Database

#### Correct:B C

### 13. How are the agent logs accessed?

A.Administrative Services->Services->log

B.Administrative Services->Agents->right click and select view log

C.Administrative Services->Agents->click on view log

D.Administrative Services->Services->right click on view log

#### Correct:B

# 14. Which reports provide good pre-assessments of storage prior to deploying Tivoli Storage Manager (TSM)?

A.Batch Reports->Capacity-> Storage SubSystems

B.System Reports->Storage Modification Times

C.Backups->Computer->

D.Reports->Capacity->Storage Modification Times

#### Correct:B

# 15. Which two reports are available for reviewing an Alert Log? (Choose two.)

A.Filesystem B.OS

user group C.Login

exceptions D.File

E.Security group

# **Correct: A B**

# 16. You are setting up a web browser in Windows. What is the default directory path to the ITSRM home page?

A.\program files\TSRM\gui

B.\program files\tivoli\TSRM\gui

C.\tivoli\TSRM\gui

D.\user\local\tivoli\gui

#### Correct:B

# 17.Once in DB2 Control Center->Databases, how do you create a database using the wizard?

A.left click Databases... Selected... Add

B.Create->Database using wizard

C.Tools->create Database using wizard

D.Start Programs->Create Database

#### Correct:B

# 18. You are using online execution for ChargeBack. Where does the generated output file go?

A.It is displayed immediately on the screen.

B.It goes to a printer.

C.It goes to an output file which you enter each time.

D.It goes to the default output file specified.

#### **Correct:D**

# 19. Where are the messages from the agent installation stored on a Windows system?

A.x:\Program Files\tivoli\TSRM\log\TSRM\_Inst.log

B.x:\Program Files\tivoli\TSRM\log\installyyyymmdd####.log

C.x:\Program Files\tivoli\TSRM\log\TSRM\_Agent.log

D.x:\Program Files\tivoli\TSRM\log\Install.log

# **Correct:B**

#### 20. What are two new features of ITSRM V1.2? (Choose two.)

A.LUN provisioning

**B.ESS Reporting** 

C.SCSI provisioning

D.Java GUI

E.NetWare support

**Correct: AB** 

# **Trying our product!**

- ★ 100% Guaranteed Success
- ★ 100% Money Back Guarantee
- ★ 365 Days Free Update
- ★ Instant Download After Purchase
- ★ 24x7 Customer Support
- ★ Average 99.9% Success Rate
- ★ More than 69,000 Satisfied Customers Worldwide
- ★ Multi-Platform capabilities Windows, Mac, Android, iPhone, iPod, iPad, Kindle

# **Need Help**

Please provide as much detail as possible so we can best assist you.

To update a previously submitted ticket:

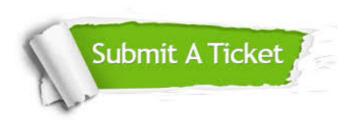

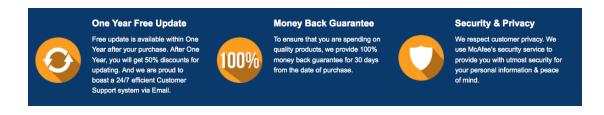

# Guarantee & Policy | Privacy & Policy | Terms & Conditions

Any charges made through this site will appear as Global Simulators Limited.

All trademarks are the property of their respective owners.

Copyright © 2004-2014, All Rights Reserved.